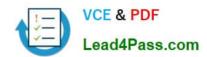

# 000-220<sup>Q&As</sup>

IBM Sterling Connect:Direct, Administration

## Pass IBM 000-220 Exam with 100% Guarantee

Free Download Real Questions & Answers PDF and VCE file from:

https://www.lead4pass.com/000-220.html

100% Passing Guarantee 100% Money Back Assurance

Following Questions and Answers are all new published by IBM Official Exam Center

- Instant Download After Purchase
- 100% Money Back Guarantee
- 365 Days Free Update
- 800,000+ Satisfied Customers

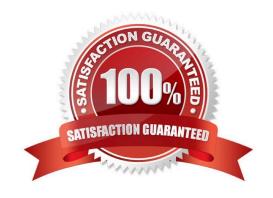

# VCE & PDF Lead4Pass.com

#### https://www.lead4pass.com/000-220.html

2021 Latest lead4pass 000-220 PDF and VCE dumps Download

#### **QUESTION 1**

An administrator is in the process of installing Sterling Connect:Direct for UNIX for the first time on a new server. From the installation menu, what is the default installation option?

- A. Connect:Direct for UNIX Server
- B. Connect:Direct for UNIX File Agent
- C. Connect:Direct Secure+ Option for UNIX
- D. Connect:Direct for UNIX Server and Client(CLI/API)

Correct Answer: D

#### **QUESTION 2**

A Sterling Connect:Direct for Windows and UNIX user is troubleshooting a problem for either changing, deleting, selecting or terminating a process. Which diagnostic trace option should be used?

- A. cmgr
- B. pmgr
- C. smgr
- D. comm

Correct Answer: B

#### **QUESTION 3**

Which field can be used as another level of authentication during validation of the certificate in a SSL/TLS handshake?

- A. Country
- B. Organizational
- C. Email Address
- D. Common Name

Correct Answer: D

#### **QUESTION 4**

When configuring a node in Sterling Connect:Direct for Windows, which field is found on the General properties tab in the CD Admin Tool?

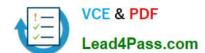

#### https://www.lead4pass.com/000-220.html

2021 Latest lead4pass 000-220 PDF and VCE dumps Download

A. API IP Address

B. Local LU Name

C. Max PNode Sessions

D. Enable TCP/IP Support

Correct Answer: C

#### **QUESTION 5**

A Sterling Connect:Direct for UNIX administrator needs to enable the node named CDLOCAL to exchange data with a remote node named CDREMOTE using Secure+ with SSL protocol. Both nodes will use server authentication level, and external authentication must not be enabled. The administrator will use the Secure+ Command Line Interface (SPCLI) to configure the Secure+. The administrator has saved the trusted root certificate with filename:

/ibm/mft/cdunix41/ndm/secure+/certificates/CDREMOTE\_trusted.txt

The Key Certificate file is: /ibm/mft/cdunix41/ndm/secure+/certificates/keycert.txt

Which sequence of commands will accomplish this task on the CDLOCAL side?

A. sync netmap path=/ibm/mft/cdunix41/ndm/cfg/CDLOCAL/netmap.cfg name=CDREMOTE; update remotenode name=CDREMOTE protocol=ssl override=n

SSLTLSTRUSTEDROOTCERTFILE=/ibm/mft/cdunix41/ndm/secure+/certificates/ CDREMOTE\_tru sted.txt

SSLTLSCERTFILE=/ibm/mft/cdunix41/ndm/secure+/certificates/keycert.txt

SSLTLSCERTPASSPHRASE=myprivkeypassword SslTlsEnableClientAuth=n SslTlsSeaEnable=y SeaCertValDef=CDREMOTESEA SSLTLSENABLECIPHER=all;

B. sync netmap path=/ibm/mft/cdunix41/ndm/cfg/CDLOCAL/netmap.cfg name=CDLOCAL; update remotenode name=CDREMOTE protocol=ssl override=n

SSLTLSTRUSTEDROOTCERTFILE=/ibm/mft/cdunix41/ndm/secure+/certificates/CDREMOTE\_tru sted.txt

SSLTLSCERTFILE=/ibm/mft/cdunix41/ndm/secure+/certificates/keycert.txt

SSLTLSCERTPASSPHRASE=myprivkeypassword SslTlsEnableClientAuth=n SslTlsSeaEnable=n SSLTLSENABLECIPHER=all;

C. sync netmap path=/ibm/mft/cdunix41/ndm/cfg/CDLOCAL/netmap.cfg name=\*; update remotenode name=CDREMOTE protocol=ssl override=n

SSLTLSTRUSTEDROOTCERTFILE=/ibm/mft/cdunix41/ndm/secure+/certificates/CDREMOTE\_tru sted.txt

SSLTLSCERTFILE=/ibm/mft/cdunix41/ndm/secure+/certificates/keycert.txt

SSLTLSCERTPASSPHRASE=myprivkeypassword SslTlsEnableClientAuth=n SslTlsSeaEnable=n SSLTLSENABLECIPHER=all;

D. sync netmap path=/ibm/mft/cdunix41/ndm/cfg/CDLOCAL/netmap.cfg name=\*; update remotenode name=CDREMOTE protocol=ssl override=n

SSLTLSTRUSTEDROOTCERTFILE=/ibm/mft/cdunix41/ndm/secure+/certificates/keycert.txt SSLTLSCERTFILE=/ibm/mft/cdunix41/ndm/secure+/certificates/CDREMOTE\_trusted.txt

SSLTLSCERTPASSPHRASE=myprivkeypassword SslTlsEnableClientAuth=n SslTlsSeaEnable=n SSLTLSENABLECIPHER=all;

Correct Answer: C

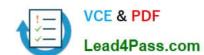

# https://www.lead4pass.com/000-220.html 2021 Latest lead4pass 000-220 PDF and VCE dumps Download

000-220 Practice Test

000-220 Exam Questions

000-220 Braindumps

To Read the Whole Q&As, please purchase the Complete Version from Our website.

## Try our product!

100% Guaranteed Success

100% Money Back Guarantee

365 Days Free Update

**Instant Download After Purchase** 

24x7 Customer Support

Average 99.9% Success Rate

More than 800,000 Satisfied Customers Worldwide

Multi-Platform capabilities - Windows, Mac, Android, iPhone, iPod, iPad, Kindle

We provide exam PDF and VCE of Cisco, Microsoft, IBM, CompTIA, Oracle and other IT Certifications. You can view Vendor list of All Certification Exams offered:

https://www.lead4pass.com/allproducts

### **Need Help**

Please provide as much detail as possible so we can best assist you. To update a previously submitted ticket:

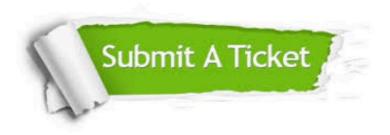

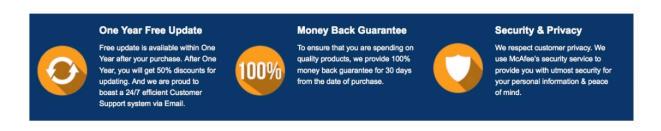

Any charges made through this site will appear as Global Simulators Limited.

All trademarks are the property of their respective owners.

Copyright © lead4pass, All Rights Reserved.